# Интерактивная доска-

Методическая система интерактивного обучения

 $\mathcal{S}^{\prime\prime}$ 

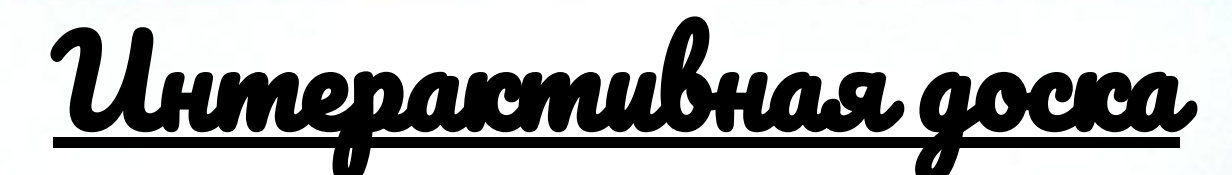

- это сенсорный экран, подсоединенный к компьютеру, изображение с которого передает на доску проектор.

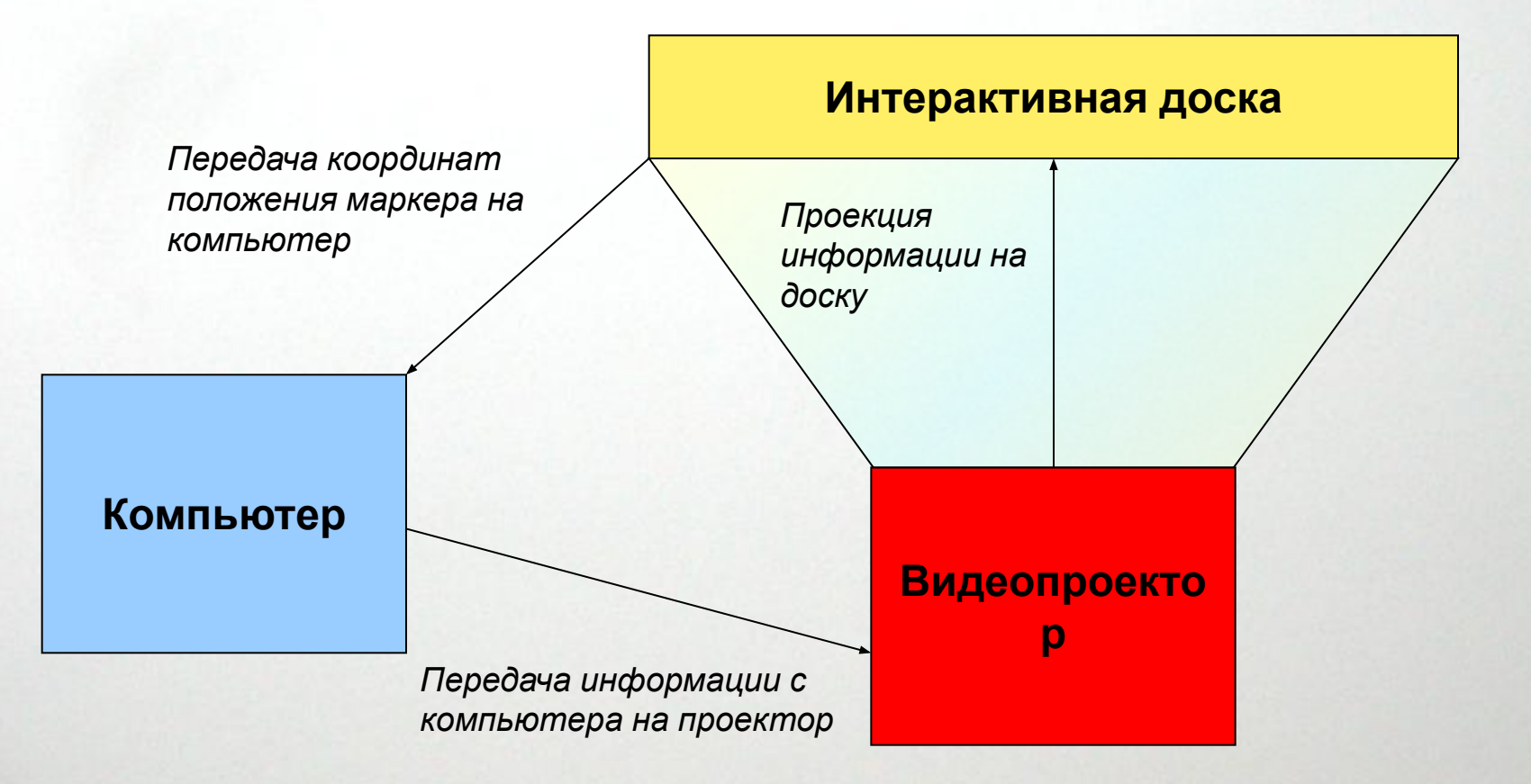

## Интерактивная доскаPromethean ActiveBoard позволяет:

- демонстрировать слайды и видео;
- рисовать и чертить различные схемы, как на обычной доске;
- наносить в реальном времени на проецируемое изображение пометки;
- вносить любые изменения;
- сохранять результат работы в виде компьютерных файлов для дальнейшего редактирования, печати на принтере, рассылки по факсу или электронной почте.

### **Устройства интерактивной доски**

Activpanel активті сұйық кристалды панель. Оны жеке дербес компьютеріңізге қосуға болады, ол сымсыз қалам мен ACTIVstudio бағдарламасымен бірге берілетін  $15<sub>5</sub>$  дюймдік

шағын тақта.

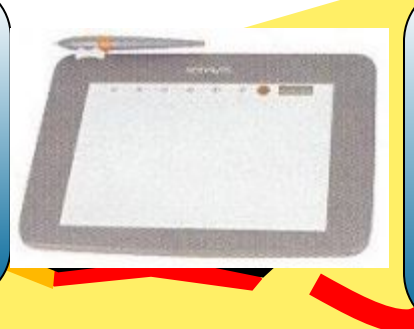

Сымсыз тиімді, толықтай интегралданған А5 формат көлемді өте кішкентай, орынын өзгертуге қолайлы жəне партаға сиятын шағын тақта. Activslate шағын тақтасы ACTIVboard интерактивті тақтасына сымсыз колмен хабарласады.

ACTIVIDARD

Дербес компьютер мен мультимедиялық мəліметтермен бірге жұмыс істейтін ең тез жəне дəл, 2 м диоганальді үлкен интерактивті TIVboard тақта.

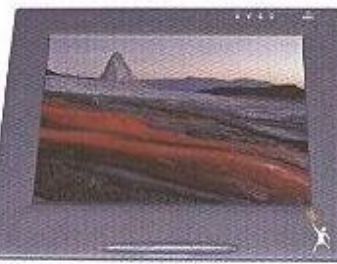

Кішкентай бойлы балалардың интерактивті ACTIVboard тақтасына бойы жетпеуіне байланысты, 54 см ұзындықтағ ы интерактивті таяқша жасап шығарды.

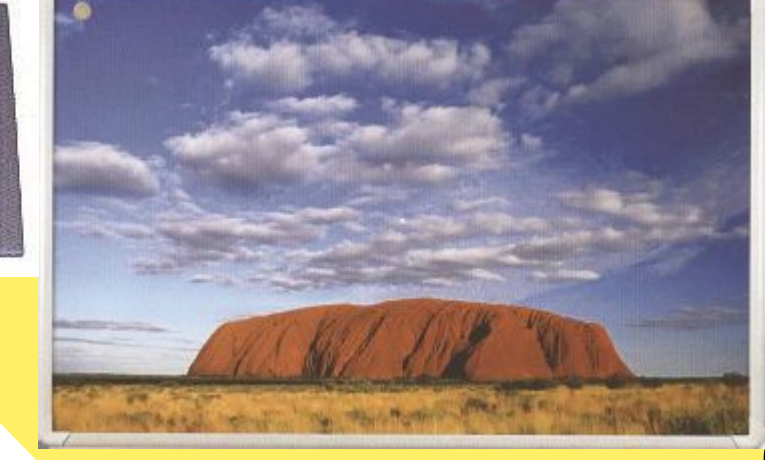

Кішкене тақташа ACTIVtablet қаламмен жұмыс жасауға арналған. Оны компьютерге жалғап, қаламмен жұмыс жасасақ, ондағы барлық қозғалыс экраннан көрініп тұрады. Егер ACTIVtablet дербес компьютермен жұмыс жасап тұрған болса, онда үлкен тақтаның қажеті жоқ.

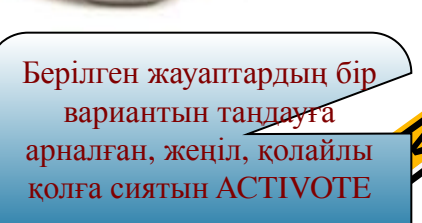

тестілеуші пульті.

Қалам – бұл сымсыз, батарейкасыз жұмыс жасайтын қалам-тышқан. Ол арқылы тақтаға жазу, сызу немесе бір файлды ашу жұмыстары жүргізіледі.

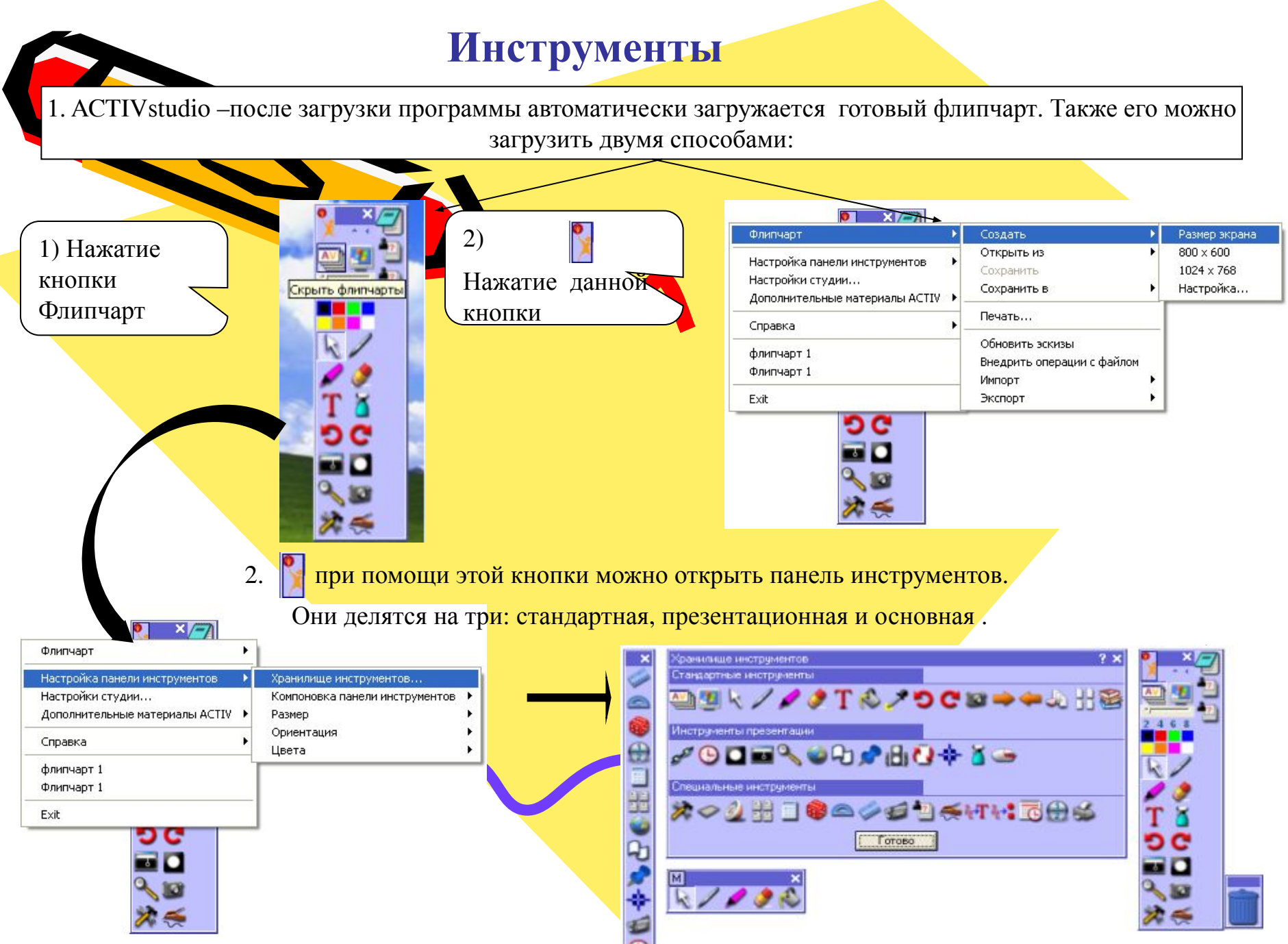

# **ПАНСЛЬ С РАДИО-ПОРТОМ ДЕПИS ate**

# 

# электронная указка ACTIVwand

Программное обеспечение АСТIVSTUDIO - обеспечива **пользователя всеми необходимыми** функциями и превращает **АСТТУ ВОАКО** в **динамичную систему для обучения**

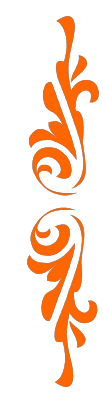

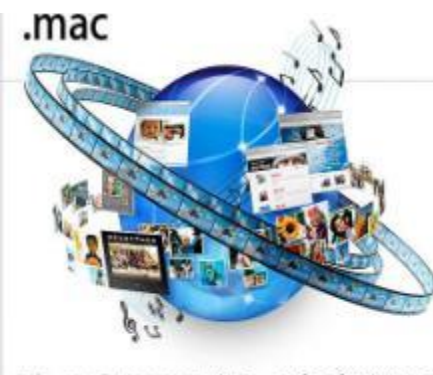

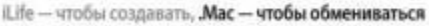

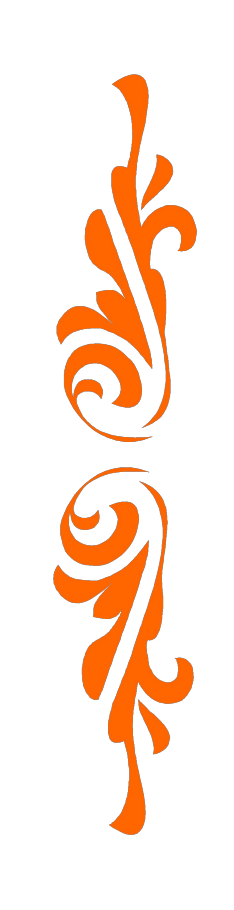

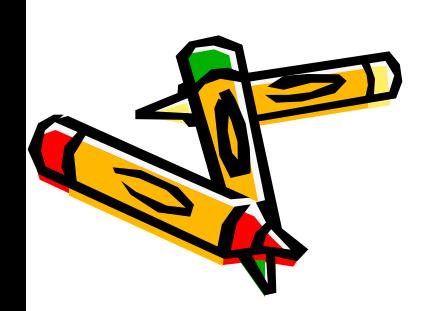

## **ACTIVOTE** постоянная "**обратная связь**" **во время обучения**

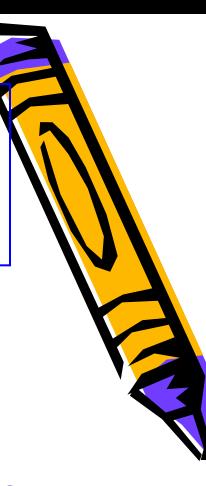

Вы можете использовать  $ACTIVOTE2$  для улучшения обратной связи с

аудиторией во время дискуссий, обсуждений, для сбора информации или при проведении обычных тестов. Используя **ACTIVOTE:** 

- Вы работаете с электронным конспектом Флипчартом в **ПО ACTIVSTUDIO**
- С помощью модуля "**Мастер подготовки теста**" Вы можете создать красочные вопросы,
- представленные как в текстовом так и графическом виде
- Вопросы теста могут быть сохранены в **библиотеке** для дальнейшего
- использования
- Результаты теста выводятся на **Интерактивную доску ACTIV BOARD** в виде таблицы

или диаграммы и автоматически сохраняются в памяти компьютера

- Результаты теста можно экспортировать в  $\mathbb{E} \mathbf{X} \mathbb{E} \mathbf{L}$  или  $\mathbf{WORD}$
- $ACTIVOTE$  выводит обучение на качественно новый уровень.

Расширяет возможности использования интерактивной доски АСТІV BOARD. Превращает учащихся в активных участников процесса обучения

#### **АСТІVОТЕ** обеспечивает:

- Простоту подготовки и проведения теста/опроса мнений
- Тестирование без "бумаги и карандаша"
- Постоянную "обратную связь" во время обучения
- Усиление внимания со стороны учащихся
- Стимулирование дискуссий по какой-либо теме

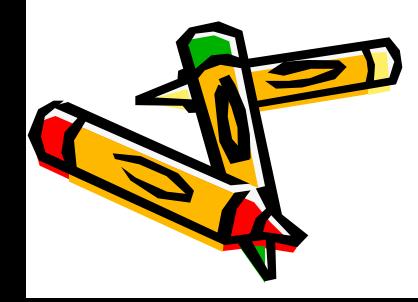

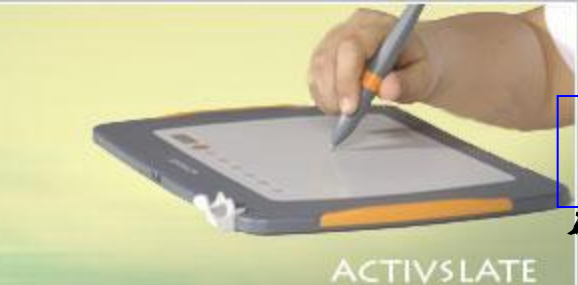

## **Панель с радио портом** ACTIVslate

#### **расширяет возможности интерактивного обучения и**

**стимулирует активное участие каждого в образовательном процессе** Отличное решение для преподавателя, который предпочитает перемещаться по аудитории во время урока. Панель ACTIVslateXR позволяет Вам вести урок из любого места аудитории,обеспечивая возможность управления Интерактивной доской с расстояния.

Также Вы можете передать ACTIVslateXR учащемуся.

Со своего места он может написать на Интерактивной доске ACTIVboard, например, решение задачи. Таким образом, использование ACTIVslateXR стимулирует ученика активнее участвовать в уроке.

#### . **Использование ACTIVslate позволяет :**

- всем находящимся в аудитории принимать активное участие в уроке
- обучать из любого места в аудитории
- контролировать процесс обучения и стимулировать активность учащихся

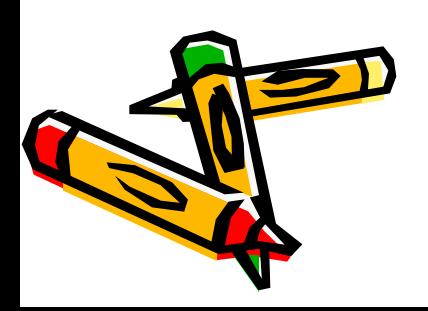

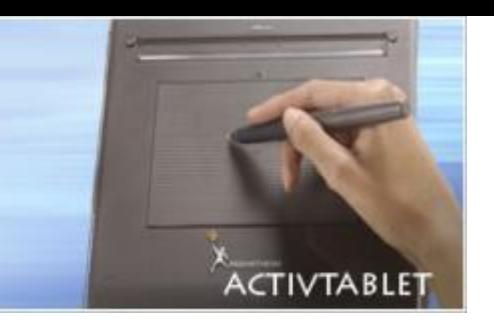

## Планшет **ACTIVTABLET**

 **прекрасный помощник при подготовке материала, который в дальнейшем будет показан на ACTIVboard, простой и удобный в использовании**

- Планшет ACTIVtablet заменяет обычную компьютерную мышь, но делает подготовку материала для урока с использованием ПО ACTIVstudio2 или ACTIVprimary за удаленным компьютером (без подключения к ACTIVboard) более легкой.
- ACTIVtablet подсоединяется к компьютеру через USB порт и дает возможность использовать все функции программного обеспечения ACTIVstudio.
- Беспроводный карандаш не имеет батареек и позволяет Вам легко делать надписи на страницах флипчарта, что затруднительно при использовании мыши.

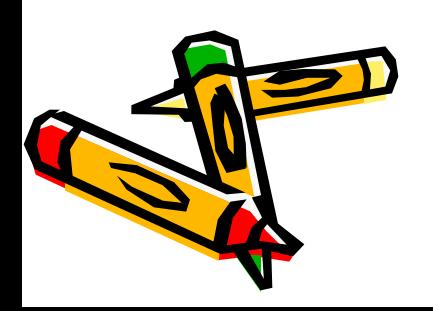

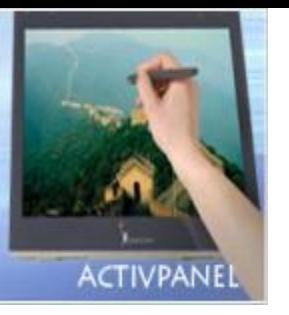

### **Графический планшет "ACTIVpanel-pro**"

**• Свобода выбора, где работать** 

- ACTIVpanelpro (Активпанель) является идеальным решением для преподавателей, работающих в больших аудиториях, где необходимо применение большого проекционного экрана. Вы управляете компьютером, делаете любые надписи специальным карандашом на дисплее ACTIVpanelpro, находясь все время лицом к аудитории. В то же время изображение с компьютера проецируется через проектор на большой экран позади Вас.
- **• ACTIVpanelpro:**
- - простое в использовании, понятное и эргономичное устройство для ввода информации
	- позволяет управлять компьютером, рисовать, аннотировать изображение, делать виртуальные надписи специальным карандашом на мониторе.
- **• Совместное использование ACTIVpanel-pro и ПО ACTIVstudio:**
- ПО ACTIVstudio расширяет функциональность ACTIVpanelpro в ходе проведения интерактивного обучения. ACTIVpanelpro перестает быть только платформой для демонстрации обычной презентации.

- ACTIVstudio было разработано специально для учителей, лекторов, преподавателей учебных центров. Большинство функций ПО ACTIVstudio было создано благодаря их пожеланиям.

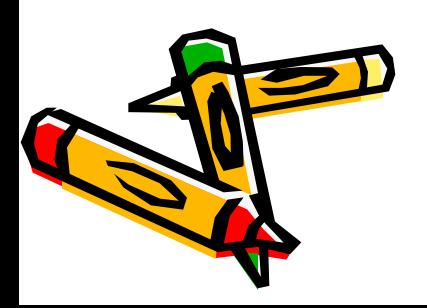

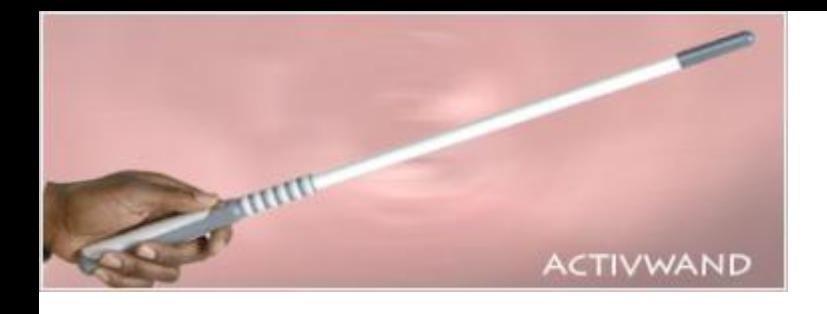

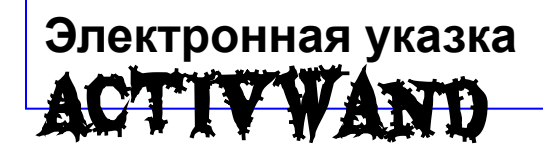

Электронная указка ACTIVwand длиной 54 см позволяет легко достать до верхней части доски даже самым маленьким.

На ребре указки расположена кнопка, аналогичная левой кнопки мыши. При работе указкой ACTIVwand доступны уникальные функции "rollover" и "hover", что позволяет максимально легко управлять программным обеспечением и работать с web-страницами. Работающий у Интерактивной доски ACTIVboard выходит из луча проектора и не затеняет изображение. "Правше" также как "левше" удобно работать, стоя как с левой, так и с правой стороны доски

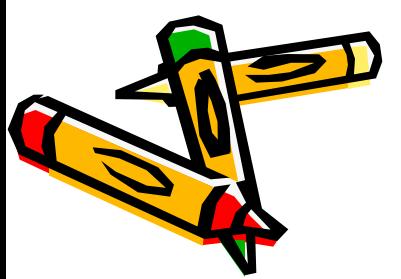

1. Возможность отойти от подаги информации при<br>помощи обыгной презентации

<u>щества использования интерактивной</u>

- 2. Tlobouwerwe sp decomubrocmu nogaru namepuana.
- 3. Упрощение организации групповой работы.
- 4. У racmue студентов в ходе урока посредством<br>интерактивных технологий
- 5. Ucnonszobarwe zapucobru npenogabamena и студентов<br>неоднократно, сохранение изменений.

6. Просмотр внесения правок и изменений поэтапно в конце урока.

*Но прежде всего следует помнить, что интерактивная доска – всего лишь инструмент, а эффективность учебного процесса во многом зависит от мастерства преподавателя.*

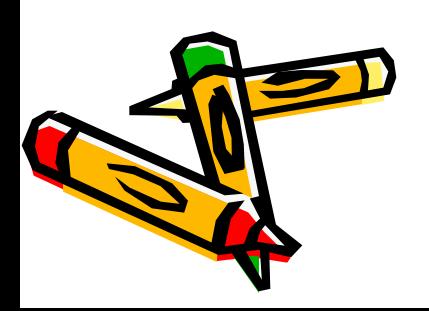